## <span id="page-0-0"></span>Applications en imagerie cérébrale

yann.leprince@telecom-paristech.org

14 octobre 2015

yann.leprince@telecom-paristech.org **[Applications en imagerie cérébrale](#page-33-0)** 14 octobre 2015 1/26

K ロ ▶ K 御 ▶ K 君 ▶ K 君 ▶ ○ 君 → の Q Q ④

#### <span id="page-1-0"></span>[Le cerveau : quelques notions d'anatomie](#page-1-0)

[Bref rappel sur l'IRM](#page-6-0)

[Étude d'une chaîne de segmentation du cortex](#page-19-0)

yann.leprince@telecom-paristech.org **[Applications en imagerie cérébrale](#page-0-0)** 14 octobre 2015 2/26

 $QQQ$ 

イロト イ母 トイモト イモト

### <span id="page-2-0"></span>**Cerveaux**

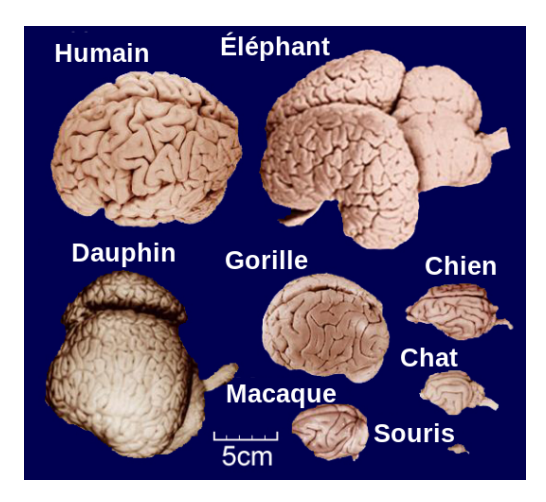

yann.leprince@telecom-paristech.org [Applications en imagerie cérébrale](#page-0-0) 14 octobre 2015 3/26

Þ

 $2Q$ 

メロトメ 伊 トメ ミトメ ミト

[Le cerveau : quelques notions d'anatomie](#page-3-0)

### <span id="page-3-0"></span>Les grandes divisions du cerveau

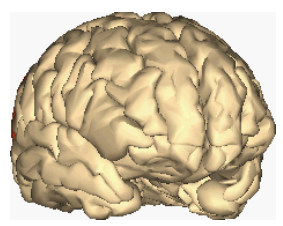

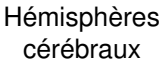

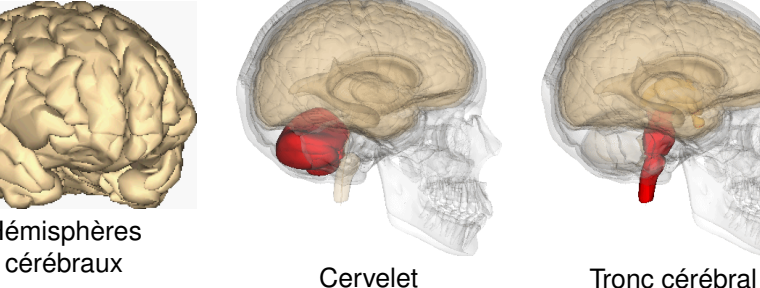

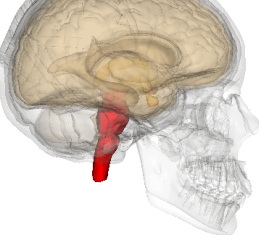

イロン イ団 メイミン イミ

 $2Q$ 

### <span id="page-4-0"></span>Anatomie générale du cerveau (coupe coronale)

noyaux gris

centraux cortex substance blanche

**K ロ ト K 伺 ト K ヨ ト** 

D'après John A.

 $\Omega$ 

BEAL, licence [CC-BY-2.5,](http://creativecommons.org/licenses/by/2.5) via [Wikimedia Commons](http://commons.wikimedia.org/wiki/File:Human_brain_frontal_(coronal)_section.JPG)

Le cerveau baigne dans le liquide céré[bro](#page-3-0)-[s](#page-5-0)[pi](#page-3-0)[na](#page-4-0)[l](#page-5-0) [\(](#page-0-0)[L](#page-1-0)[C](#page-5-0)[S](#page-6-0)[\)](#page-0-0)[.](#page-1-0)

yann.leprince@telecom-paristech.org **[Applications en imagerie cérébrale](#page-0-0)** 14 octobre 2015 5/26

[Le cerveau : quelques notions d'anatomie](#page-5-0)

### <span id="page-5-0"></span>Substance grise et substance blanche

La substance grise contient les corps neuronaux

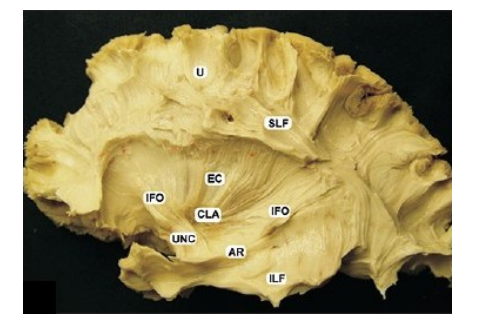

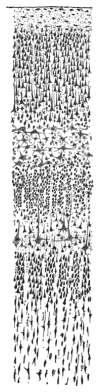

#### La substance blanche contient les axones, qui transportent l'influx nerveux

 $(1 + 4\sqrt{3}) + (1 + 4\sqrt{3})$ 

つひひ

<span id="page-6-0"></span>[Le cerveau : quelques notions d'anatomie](#page-1-0)

[Bref rappel sur l'IRM](#page-6-0)

[Étude d'une chaîne de segmentation du cortex](#page-19-0)

yann.leprince@telecom-paristech.org [Applications en imagerie cérébrale](#page-0-0) 14 octobre 2015 7/26

G

 $QQ$ 

イロン イ母ン イミン イモン

# <span id="page-7-0"></span>Champ statique et aimantation

 $C$ hamp magnétique homogène et uniforme  $\vec{B}_0 = B_0 \vec{u}_z.$ 

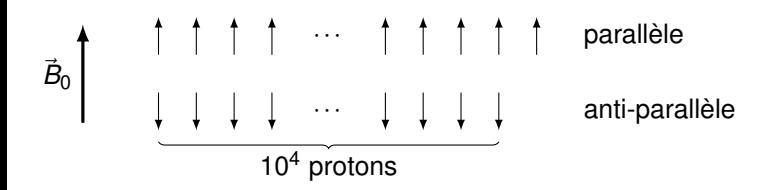

 $A$ imantation résultante à l'équilibre  $\vec{M}_0 = M_0 \vec{u}_z.$ 

yann.leprince@telecom-paristech.org **[Applications en imagerie cérébrale](#page-0-0)** 14 octobre 2015 8/26

 $\Omega$ 

イロト イ母 トイラ トイラトー

### <span id="page-8-0"></span>Précession de Larmor

L'aimantation est basculée hors d'équilibre par une impulsion électromagnétique (radiofréquence)

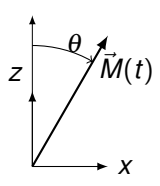

つひひ

イロト イ母 トイラ トイラト

### <span id="page-9-0"></span>Précession de Larmor

L'aimantation est basculée hors d'équilibre par une impulsion électromagnétique (radiofréquence)

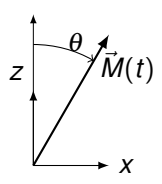

∢ □ ▶ ∢ 何 ▶ ∢ ∃ ▶

**Précession à la fréquence de Larmor**  $\omega_0 = \gamma B_0$ 

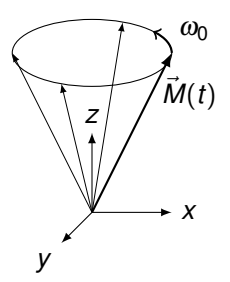

 $\Omega$ 

## <span id="page-10-0"></span>Précession de Larmor

L'aimantation est basculée hors d'équilibre par une impulsion électromagnétique (radiofréquence)

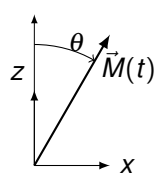

**Précession à la fréquence de Larmor**  $\omega_0 = \gamma B_0$ 

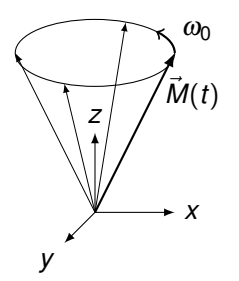

► Cette aimantation tournante génère elle-même une onde électromagnétique à la fréquence de Larmor  $\omega_0$ , qui peut être mesurée : c'est le **signal**. つひひ

yann.leprince@telecom-paristech.org [Applications en imagerie cérébrale](#page-0-0) 14 octobre 2015 9/26

<span id="page-11-0"></span>Le « jeu » de l'IRM consiste à manipuler l'aimantation du tissu pour obtenir un signal portant une information intéressante. Les possibilités sont très riches :

► pondérations « classiques » en *T*<sub>1</sub>, *T*<sub>2</sub>, *T*<sub>2</sub><sup>\*</sup>, densité protonique ;

**KOD KAD KED KED E VAA** 

<span id="page-12-0"></span>Le « jeu » de l'IRM consiste à manipuler l'aimantation du tissu pour obtenir un signal portant une information intéressante. Les possibilités sont très riches :

- ► pondérations « classiques » en *T*<sub>1</sub>, *T*<sub>2</sub>, *T*<sub>2</sub><sup>\*</sup>, densité protonique ;
- $\triangleright$  préparation du contraste (FLAIR, saturation de graisse...);

**KOD KARD KED KED A GAA** 

<span id="page-13-0"></span>Le « jeu » de l'IRM consiste à manipuler l'aimantation du tissu pour obtenir un signal portant une information intéressante. Les possibilités sont très riches :

- ► pondérations « classiques » en *T*<sub>1</sub>, *T*<sub>2</sub>, *T*<sub>2</sub><sup>\*</sup>, densité protonique ;
- $\triangleright$  préparation du contraste (FLAIR, saturation de graisse...);
- imagerie quantitative  $(T_1, T_2,$  susceptibilité magnétique...);

**KOD KARD KED KED A GAA** 

<span id="page-14-0"></span>Le « jeu » de l'IRM consiste à manipuler l'aimantation du tissu pour obtenir un signal portant une information intéressante. Les possibilités sont très riches :

- ► pondérations « classiques » en *T*<sub>1</sub>, *T*<sub>2</sub>, *T*<sub>2</sub><sup>\*</sup>, densité protonique ;
- $\triangleright$  préparation du contraste (FLAIR, saturation de graisse...);
- imagerie quantitative  $(T_1, T_2,$  susceptibilité magnétique...);
- Imagerie de diffusion;
- Imagerie fonctionnelle par effet BOLD;
- Angiographie, mesure de flux ;
- $\blacktriangleright$  Mesure de perfusion des tissus ;
- <sup>I</sup> Quantification d'agent de contraste ;
- $\blacktriangleright$  Spectroscopie
- $\blacktriangleright$  Etc.

 $\eta$ an

イロト イ母 トイヨ トイヨ トーヨー

# <span id="page-15-0"></span>L'intensité du champ magnétique

#### Avantages des champs intenses

► Rapport signal à bruit :  $S \propto B_0^2$ ,  $B \propto B_0$ 

$$
\frac{S}{B} \propto B_0
$$

• Nouveaux contrastes possibles, p. ex. susceptibilité magnétique

K ロ ▶ K @ ▶ K ミ ▶ K ミ ▶ │ ミ │ K) Q Q

# <span id="page-16-0"></span>L'intensité du champ magnétique

#### Avantages des champs intenses

► Rapport signal à bruit :  $S \propto B_0^2$ ,  $B \propto B_0$ 

$$
\frac{S}{B} \propto B_0
$$

• Nouveaux contrastes possibles, p. ex. susceptibilité magnétique

### Difficultés liées aux champs intenses

- $\blacktriangleright$  Hétérogénéité du champ statique ( $B_0$ )
	- $\triangleright$  Déformations
	- $\triangleright$  Pertes de signal
- $\blacktriangleright$  Hétérégénéité du champ radiofréquence  $(B_1)$ 
	- ► Hétéréogénéité de signal et de contraste
	- **F** Déterminée par la longueur d'onde  $\lambda = \frac{c_0}{f} = \frac{2\pi c_0}{\gamma B_0}$

イロナス びとス ミシス

### <span id="page-17-0"></span>Comparaison 3 T vs 7 T

Une même séquence d'acquisition (MPRAGE), pondérée en  $T_1$  :

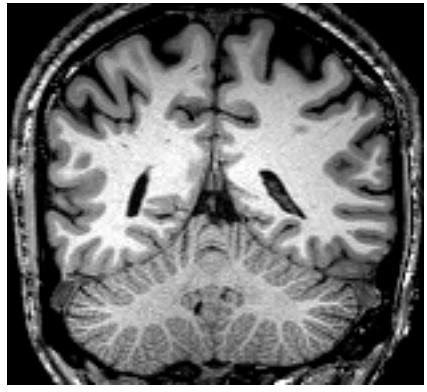

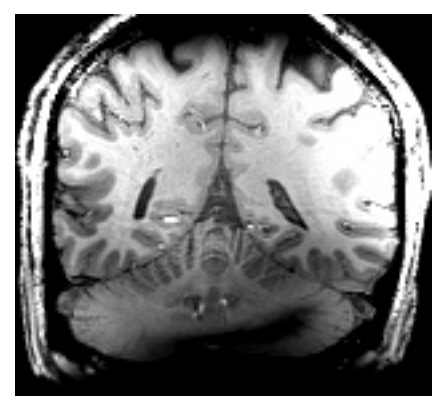

 $3T : f \approx 128$  MHz,  $\lambda \approx 2.3$  m  $7T : f \approx 300$  MHz,  $\lambda \approx 1.0$  m

 $A \cap Y \setminus \{ \bigcap Y \setminus Y \subseteq Y \setminus Y \subseteq Y \}$ 

 $QQ$ 

<span id="page-18-0"></span>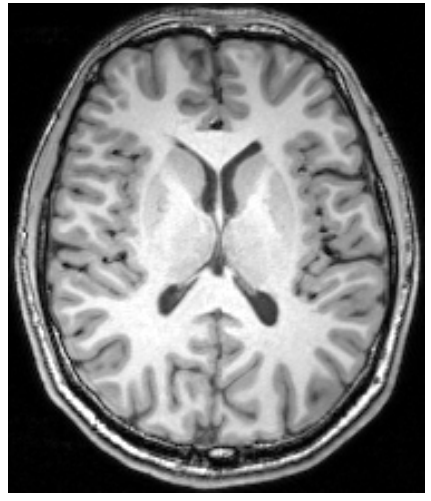

Image pondérée en  $T_1$  à 3 T, résolution 1 mm isotrope

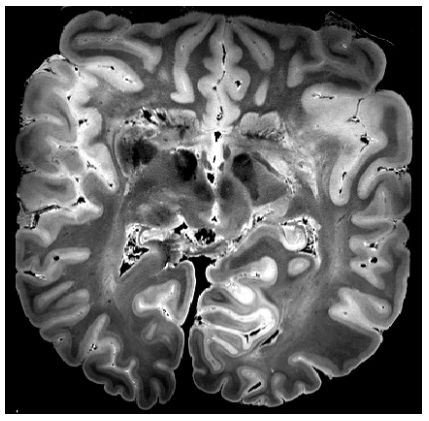

Image pondérée en  $T_2$  à 7 T, résolution ≈ 300µm

イロト イ団 トイモト イモト

 $2Q$ 

<span id="page-19-0"></span>[Le cerveau : quelques notions d'anatomie](#page-1-0)

[Bref rappel sur l'IRM](#page-6-0)

[Étude d'une chaîne de segmentation du cortex](#page-19-0)

yann.leprince@telecom-paristech.org **[Applications en imagerie cérébrale](#page-0-0)** 14 octobre 2015 14/26

÷,

 $QQ$ 

イロメ イ団 メイミメイミメー

# <span id="page-20-0"></span>Segmentation du cortex

 $\dot{A}$  partir d'une image de résolution millimétrique pondérée en  $T_1$ , on veut obtenir :

- $\blacktriangleright$  Image comportant trois classes :
	- $\blacktriangleright$  Le cortex : substance grise
	- $\blacktriangleright$  L'intérieur : substance blanche
	- **E** L'extérieur : liquide cérébro-spinal (LCS)
- $\blacktriangleright$  Garantie topologique
	- $\rightarrow$  cortex = sphère creuse 6-connexe

 $QQQ$ 

# <span id="page-21-0"></span>Segmentation du cortex

À partir d'une image de résolution millimétrique pondérée en *T*1, on veut obtenir :

- $\blacktriangleright$  Image comportant trois classes :
	- $\blacktriangleright$  Le cortex : substance grise
	- $\blacktriangleright$  L'intérieur : substance blanche
	- **E** L'extérieur : liquide cérébro-spinal (LCS)
- $\blacktriangleright$  Garantie topologique
	- $\rightarrow$  cortex = sphère creuse 6-connexe

Applications de cette segmentation :

- ▶ Morphométrie : volume, épaisseur corticale, ouverture des sillons...
- ► Étude de la variabilité anatomique
- $\triangleright$  Projection d'autres modalités (diffusion, IRM fonctionnelle...)
- $\blacktriangleright$  Etc.

**KOD KARD KED KED A GAA** 

### <span id="page-22-0"></span>La chaîne de traitement Morphologist

- Distribuée avec le logiciel BrainVISA : brainvisa.info
- Développée par le CEA (NeuroSpin)
- **Initialement créée par Jean-François Mangin en collaboration avect** Télécom ParisTech (ENST)

 $\Omega$ 

イロト イ押 トイヨ トイヨ トーヨ

- <span id="page-23-0"></span>1. Correction d'orientation / normalisation
- 2. Correction de biais
- 3. Analyse de l'histogramme
- 4. Extraction du masque du cerveau
- 5. Séparation des hémisphères
- 6. Classification gris–blanc
- 7. Correction topologique
- 8. Détection des sillons, reconstruction de l'interface externe
- 9. Maillage des surfaces

 $QQQ$ 

イロト イ母 トイヨ トイヨ トーヨー

- <span id="page-24-0"></span>1. Correction d'orientation / normalisation Deux approches possibles :
	- **-** Sélection manuelle de points caractéristiques
	- $\triangleright$  Recalage sur un atlas (p. ex. MNI152)
- 2. Correction de biais
- 3. Analyse de l'histogramme
- 4. Extraction du masque du cerveau
- 5. Séparation des hémisphères
- 6. Classification gris–blanc
- 7. Correction topologique
- 8. Détection des sillons, reconstruction de l'interface externe
- 9. Maillage des surfaces

 $\Omega$ 

イロト イ母 トイヨ トイヨ トーヨー

### <span id="page-25-0"></span>Correction de biais

Les images sont affectées d'un biais dû aux imperfections de l'acquisition.

Le biais élargit les pics de l'histogramme ⇒ brouille la séparation des classes

L'image est affectée par un biais multiplicatif variant lentement.

 $\Omega$ 

### <span id="page-26-0"></span>Correction de biais

Les images sont affectées d'un biais dû aux imperfections de l'acquisition.

Le biais élargit les pics de l'histogramme ⇒ brouille la séparation des classes

L'image est affectée par un biais multiplicatif variant lentement.

Un champ multiplicatif est optimisé (utilisant un recuit simulé) pour minimiser le critère d'entropie :

$$
S=-\sum_i p_i \log p_i
$$

Mangin, 2000

 $QQQ$ 

イロト イ母 トイヨ トイヨ トーヨー

### <span id="page-27-0"></span>Analyse de l'histogramme

Les moyennes et écart-type de la substance grise et blanche sont extraites :  $\mu$ *G*, σ*G*,  $\mu$ *W*, σ*W* 

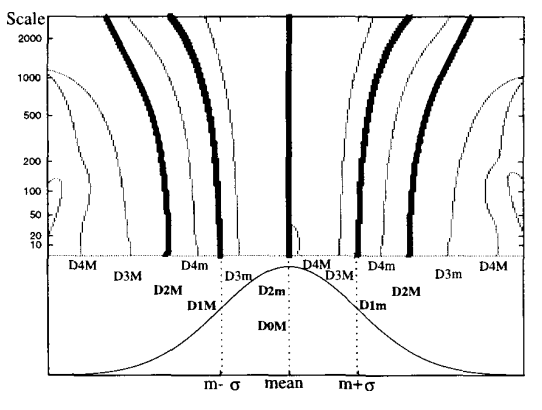

Mangin, 1998

 $2Q$ 

- <span id="page-28-0"></span>1. Correction d'orientation / normalisation
- 2. Correction de biais
- 3. Analyse de l'histogramme
- 4. Extraction du masque du cerveau
	- $\blacktriangleright$  Seuillage
	- $\blacktriangleright$  Filtrage morphologique
	- $\triangleright$  Détection de la plus grande composante connexe
	- $\blacktriangleright$  Reconstruction morphologique
- 5. Séparation des hémisphères
- 6. Classification gris–blanc
- 7. Correction topologique
- 8. Détection des sillons, reconstruction de l'interface externe
- 9. Maillage des surfaces

 $\Omega$ 

イロト イ母 トイヨ トイヨ トーヨー

- <span id="page-29-0"></span>1. Correction d'orientation / normalisation
- 2. Correction de biais
- 3. Analyse de l'histogramme
- 4. Extraction du masque du cerveau
- 5. Séparation des hémisphères
	- <sup>I</sup> Érosion du masque ⇒ une graine par hémisphère
	- $\blacktriangleright$  Reconstruction morphologique
	- **Injection de connaissance a priori : modèle (template)**
- 6. Classification gris–blanc
- 7. Correction topologique
- 8. Détection des sillons, reconstruction de l'interface externe
- 9. Maillage des surfaces

**KOD KARD KED KED A GAA** 

- <span id="page-30-0"></span>1. Correction d'orientation / normalisation
- 2. Correction de biais
- 3. Analyse de l'histogramme
- 4. Extraction du masque du cerveau
- 5. Séparation des hémisphères
- 6. Classification gris–blanc Régularisation markovienne
	- ▶ Attache aux données (cf analyse d'histogramme)
	- $\triangleright$  Régularisation par un potentiel de Potts
- 7. Correction topologique
- 8. Détection des sillons, reconstruction de l'interface externe
- 9. Maillage des surfaces

 $\Omega$ 

イロト イ押 トイヨ トイヨ トーヨ

- <span id="page-31-0"></span>1. Correction d'orientation / normalisation
- 2. Correction de biais
- 3. Analyse de l'histogramme
- 4. Extraction du masque du cerveau
- 5. Séparation des hémisphères
- 6. Classification gris–blanc
- 7. Correction topologique
	- **Boîte englobante cubique : topologie sphérique**
	- ► Érosion homotopique jusqu'à coller à l'interface gris–blanc
- 8. Détection des sillons, reconstruction de l'interface externe
- 9. Maillage des surfaces

 $\Omega$ 

イロト イ押 トイヨ トイヨ トーヨ

- <span id="page-32-0"></span>1. Correction d'orientation / normalisation
- 2. Correction de biais
- 3. Analyse de l'histogramme
- 4. Extraction du masque du cerveau
- 5. Séparation des hémisphères
- 6. Classification gris–blanc
- 7. Correction topologique
- 8. Détection des sillons, reconstruction de l'interface externe
	- ► Sillons : lignes de crête de l'intensité (maxima de la courbure moyenne des isophotes)
	- ▶ Dilatation homotopique de l'interface gris-blanc
- 9. Maillage des surfaces

KET KET KET KET KEL

- <span id="page-33-0"></span>1. Correction d'orientation / normalisation
- 2. Correction de biais
- 3. Analyse de l'histogramme
- 4. Extraction du masque du cerveau
- 5. Séparation des hémisphères
- 6. Classification gris–blanc
- 7. Correction topologique
- 8. Détection des sillons, reconstruction de l'interface externe
- 9. Maillage des surfaces
	- **Algorithme analogue au Fast Marching**

 $\Omega$ 

イロト イ母 トイヨ トイヨ トー